#### EECS 360: Signal and System Analysis

### Lab#7 – Discrete Convolution Using MATLAB

## LAB ASSIGNMENT 1

Suppose that I have two data arrays  $X1 = \begin{bmatrix} 1 & 2 & 3 & 4 \end{bmatrix}$  and  $X2 = \begin{bmatrix} 1 & 2 & 3 \end{bmatrix}$ . If I create a table based on dot multiplication between X1 and X2, it will look like something as follows:

| X2 | X1 |   |   |    |  |  |  |  |
|----|----|---|---|----|--|--|--|--|
|    | 1  | 2 | 3 | 4  |  |  |  |  |
| 1  | 1  | 2 | 3 | 4  |  |  |  |  |
| 2  | 2  | 4 | 6 | 8  |  |  |  |  |
| 3  | 3  | 6 | 9 | 12 |  |  |  |  |

Now, I want to add diagonal elements in each diagonal that is formed in this table. For example, in the following table I have 6 diagonals and, in each diagonal, I have few elements. I marked those 6 diagonals with "Red" pointer and used same color for elements in each of those diagonals. So, I want to add diagonal elements for each diagonal and want to store them in another array, let's say Y.

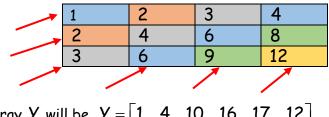

So, the resultant array Y will be,  $Y = \begin{bmatrix} 1 & 4 & 10 & 16 & 17 & 12 \end{bmatrix}$ 

Now, write a MATLAB code to get this resultant array Y from input array X1 and X2. Remember write a code in a way so that you can take inputs for X1 and X2 from outside.

QUESTION 1: How many diagonals form if I have *m* elements in X1 and n elements in X2?

# LAB ASSIGNMENT 2

Suppose I have to data sets as follows:

| X[n]             | 1  | 2  | 3 | 4 |
|------------------|----|----|---|---|
| Data Position, n | -2 | -1 | 0 | 1 |

| ſ | h[n]             | 1 | 2 | 3 |
|---|------------------|---|---|---|
| F | Data Position, n | 0 | 1 | 2 |

If we convolve them the resultant data set is as follows:

| У[n]             | 1  | 4  | 10 | 16 | 17 | 12 |
|------------------|----|----|----|----|----|----|
| Data Position, n | -2 | -1 | 0  | 1  | 2  | 3  |

You have to write a MATLAB code to stem plot these data sets in single graph window (using subplot command). In your code, you have to take following inputs from outside:

- 1. Data input for X[n] and h[n]
- 2. 1<sup>st</sup> data position for X[n] and h[n]

Now, write a MATLAB code based on this information to create the required plots.

## LAB ASSIGNMENT 3

Write a MATLAB code to perform convolution operation between given data set and plot X[n], h[n] and Y[n] in a single graph window. Also perform the convolution using general procedure in your lab report and compare two results.

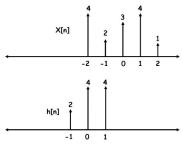

QUESTION 2: Why we can perform convolution operation in LTI (Linear Time Invariant System)?

QUESTION 3: Between two given signals for convolution, which one is better to take for shifting operation and why?

**QUESTION 3:** Why is convolution of signals important?

|               | -5 | _4 | -3 | -2 | _1 | 0 | 1 | 2 | 3 | 4 | 5 | Output |
|---------------|----|----|----|----|----|---|---|---|---|---|---|--------|
| X[k]          |    |    |    | 2  | 4  | 6 | 2 | 4 | 6 |   |   |        |
| h[k]<br>h[-k] |    |    |    | 1  | 2  | 0 | 2 |   |   |   |   |        |
| h[-k]         |    |    |    |    |    |   |   |   |   |   |   |        |
|               |    |    |    |    |    |   |   |   |   |   |   |        |
|               |    |    |    |    |    |   |   |   |   |   |   |        |
|               |    |    |    |    |    |   |   |   |   |   |   |        |
|               |    |    |    |    |    |   |   |   |   |   |   |        |
|               |    |    |    |    |    |   |   |   |   |   |   |        |
|               |    |    |    |    |    |   |   |   |   |   |   |        |
|               |    |    |    |    |    |   |   |   |   |   |   |        |
|               |    |    |    |    |    |   |   |   |   |   |   |        |
|               |    |    |    |    |    |   |   |   |   |   |   |        |
|               |    |    |    |    |    |   |   |   |   |   |   |        |

### Complete the following convolution steps by hand:

Perform convolution of Lab Assignment of Lab ② using MATLAB function "conv" and compare results.

QUESTION 1: How many diagonals form if I have m elements in X1 and n elements in X2?

QUESTION 2: How data position of convolved output is related to the data position of input signals?

QUESTION 3: Why flipping is an important operation in convolution?

QUESTION 4: Why we can perform convolution operation in LTI (Linear Time Invariant System)?

QUESTION 5: Between two given signals for convolution, which one is better to take for shifting operation and why?